# **Digilent Pegasus Board Reference Manual** www.digilentinc.com™

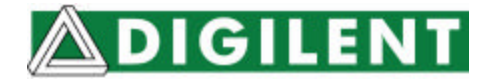

 Revision: August 11, 2005 215 E Main Suite D | Pullman, WA 99163 (509) 334 6306 Voice and Fax

### **Overview**

The Pegasus circuit board provides a complete circuit development platform centered on a Xilinx Spartan 2 FPGA. Pegasus features include:

- a 50K-gate Xilinx Spartan 2 FPGA with 50K gates and 200MHz operation (a 200K-gate version is also available)
- a XCF01S Xilinx Platform Flash ROM (XCF02S for 200K gate version)
- a collection of I/O devices including eight LEDs, four-digit seven-segment display, four pushbuttons, and eight slide switches
- a 50MHz oscillator and a socket for a second oscillator
- PS/2 and VGA ports
- 96 I/O signals routed to three standard 40-pin expansion connectors
- all I/O signals have ESD and short-circuit protection
- a JTAG programming port.

The Pegasus board has been designed to work seamlessly with all versions of the Xilinx ISE CAD tools, including the free WebPack tools available from Xilinx. A growing collection of low-cost expansion boards can be used with the Pegasus board to add analog and digital I/O capabilities, as well as various data ports like Ethernet and USB. The Pegasus board ships with a power supply and programming cable, so designs can be implemented immediately without the need for any additional hardware.

**Important: This reference manual is updated for Rev. D Pegasus Boards with a 5V power supply. For a manual for a previous Pegasus board using a 3.3V power supply, e-mail support@digilentinc.com**

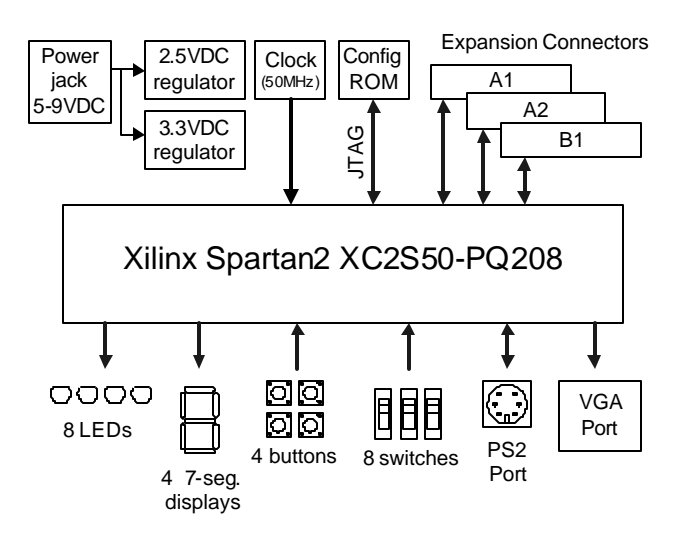

**Figure 1.** *Pegasus circuit board block diagram*

## **Functional Description**

The Pegasus board provides an inexpensive, robust, and easy-to-use platform that anyone can use to gain experience with FPGA devices and modern design methods. The Pegasus board is centered on the Spartan 2 FPGA, and it contains all needed support circuits so designs can get up and running quickly. The large collection of on-board I/O devices allows many designs to be completed without the need for any other components. Three standard expansion connectors allow designs to grow beyond the Pegasus board, either with user-designed boards or any one of several analog and digital I/O boards offered by Digilent. Each expansion connector provides system voltages and 32 unique I/O signals, with all I/O signals protected against damage from ESD and short-circuit connections. JTAG signals are routed to two expansion connectors, allowing peripheral boards to drive the scan chain or to be configured along with the Spartan FPGA. The collection of on-board I/O devices and signal protection networks make the Pegasus board ideally suited to educational settings.

### **JTAG Ports and Device Configuration**

The Spartan 2 FPGA, the XCF01S Platform Flash ROM, and any programmable devices on peripheral boards attached to the Pegasus board can be programmed through JTAG ports. The JTAG scan chain is routed from the primary JTAG connector (port 1) to the FPGA, Platform Flash, and two connection ports as shown in Figure 2. The primary configuration port (Port 1) uses a standard 6-pin JTAG header (J6) that can accommodate Digilent's JTAG3 cable (or cables from Xilinx or other vendors). The other two bi-directional JTAG ports are available on the A1 and B1 expansion connectors. If no peripheral boards are present on these connectors, a buffer on the Pegasus board removes them from the JTAG chain. If a peripheral board with a JTAGprogrammable device is attached, the scan chain is driven out the expansion connector so that the device can be configured. If a Digilent port module is connected to A1 or B1, then the port module can drive the JTAG chain to program all devices in the scan chain. Port modules include Ethernet, USB, EPP parallel, and serial modules. (See www.digilentinc.com for more information). For port modules to drive the JTAG chain, a jumper must be installed on the primary JTAG connector across the TDI and TDO pins.

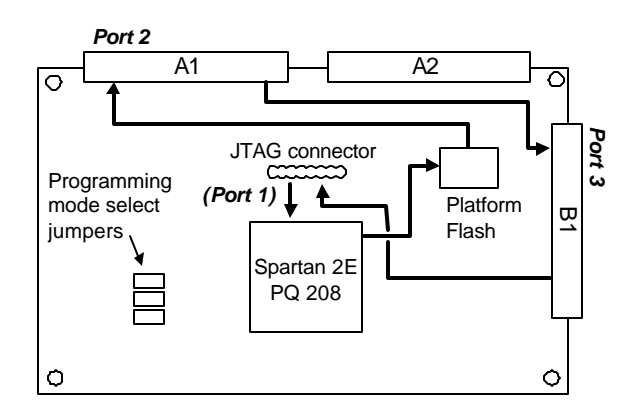

**Figure 2.** *JTAG signal routing on Pegasus*

To program the Pegasus board from the primary port, first power on the Pegasus board, then connect it to the PC with a JTAG cable,

and then run the "auto-detect" feature of the configuration software. The configuration software will identify all devices in the scan chain, and then each device can be bypassed or programmed with a suitable configuration file. Note that both the FPGA and Platform Flash ROM will always appear in the scan chain. If the Platform Flash ROM is loaded with an FPGA configuration file, the FPGA will load that file at power-on if jumpers are loaded in all three positions of J4 (M2, M1, and M0).

### **Power Supplies**

The Pegasus board requires a regulated 5V power supply (it ships with a 5V regulated wallplug supply). If a higher voltage supply is used, the Pegasus board may be permanently damaged. The power supply is connected to the Pegasus board using a 5.5mm OD, 2.5mm ID center-positive power jack. The 5V supply from the power jack is connected directly to the  $V_{\text{CCIO}}$  supply that drives the FPGA I/O signals, and to a 2.5V regulator that supplies the Spartan 2  $V_{\text{CORF}}$  voltage.

Total board current is dependant on FPGA configuration, clock frequency, and external connections. In test circuits with roughly 20K gates routed, a 50MHz clock source, and all LEDs illuminated, approximately 200mA +/- 30% of supply current is drawn from the 2.5V supply, and approximately 100mA is drawn from the 5V supply. Required current will increase if peripheral boards are attached.

The Pegasus board uses a four layer PCB, with the inner layers dedicated to VCC and GND planes. Most of the VCC plane is at 5V, with an island under the FPGA at 2.5V. The FPGA and the other ICs on the board all have 0.047uF bypass capacitors placed as close as possible to each VCC pin. The power supply routing and bypass capacitors result in a very clean, low-noise power supply.

#### **Oscillators**

The Pegasus provides a 50MHz SMD primary oscillator and a socket for a second oscillator.

The primary oscillator is connected to the GLK1 input of the Spartan 2 (pin 77) and the secondary oscillator is connected to GCLK2 (pin 182). Both clock inputs can drive a DLL on the Spartan 2, allowing for a wide range if internal frequencies are up to four times higher than the external clock signals. Any 5V oscillator in a half-size DIP package can be loaded into the secondary oscillator socket.

# **Pushbuttons, Slide Switches, and LEDs**

Four pushbuttons and eight slide switches are provided for circuit inputs. Pushbutton inputs are normally low, and they are driven high only when the pushbutton is pressed. Slide switches generate constant high or low inputs depending on their position. Pushbutton inputs use RC networks to provide nominal debounce and ESD protection. Slide switch inputs use only a series resistor for protection.

Eight LEDs are provided for circuit outputs. LED anodes are driven directly from the FPGA via 470-ohm resistors, and the cathodes are connected directly to ground. A ninth LED is provided as a power-on LED, and a tenth LED indicates JTAG programming status.

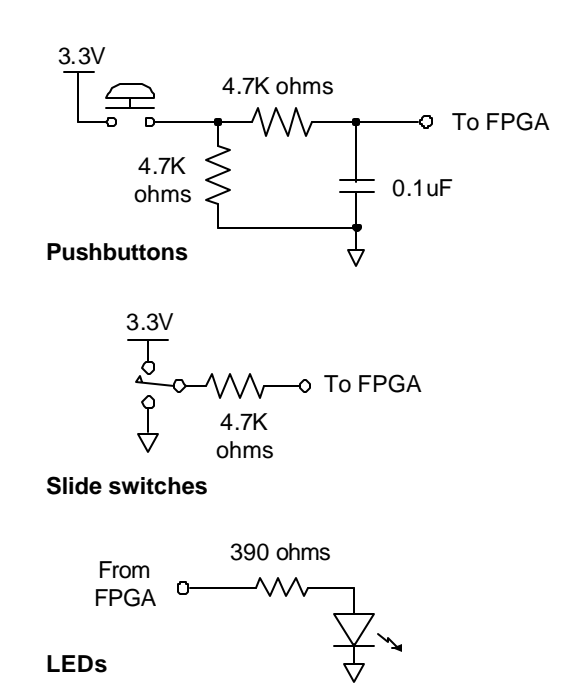

**Figure 3.** *Pushbutton, slide switch, and LED circuits*

## **Seven-Segment Display**

The Pegasus board contains a four-digit common anode seven-segment LED display. The display is multiplexed, so only seven cathode signals exist to drive all 28 segments in the display. Four digit-enable signals drive the common anodes and these signals determine which digit the cathode signals illuminate.

> **Anodes** are connected via transistors for greater current

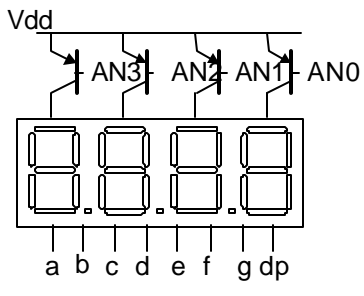

**Cathodes** are connected to Xilinx device via 100Ω resistors

**Figure 4.** *Common anode Sseg display*

The seven anodes of each digit's LEDs are connected together into one "common anode" circuit node. The display has four such nodes named AN0 – AN3, and the signals that drive these nodes serve as digit enablers. Driving an anode signal low enables the corresponding digit. The cathodes of similar segments on all four displays are connected into seven circuit nodes labeled CA through CG. Driving cathode signals low illuminates segments on any digit whose digit enable is low.

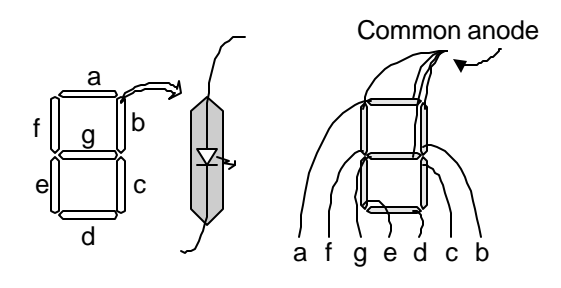

**Figure 5.** *Common anode detail*

This connection scheme creates a multiplexed display, where driving the anode signals and corresponding cathode patterns of each digit in

a repeating, continuous succession can create the appearance of a four-digit display. Each of the four digits will appear bright and continuously illuminated if the digit enable signals are driven low once every 1 to 16ms (for a refresh frequency of 1KHz to 60Hz). For example, in a 60Hz refresh scheme, each digit would be illuminated for one quarter of the refresh cycle, or 4ms. The controller must assure that the correct cathode pattern is present when the corresponding anode signal is driven.

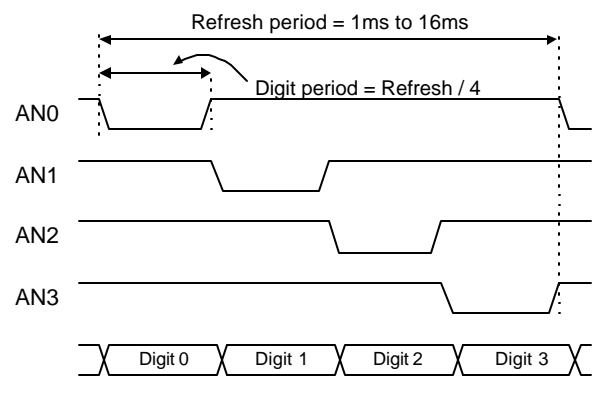

**Figure 6.** *Sseg signal timing*

To illustrate the process, if AN0 is driven low while CB and CC are driven low, then a "1" will be displayed in digit position 0. Then, if AN1 is driven low while CA, CB and CC are driven low, then a "7" will be displayed in digit position 1. If AN0 and CB, CC are driven low for 4 ms, and then AN1 and CA, CB, CC are driven low for 4 ms in an endless succession, the display will show "71" in the rightmost two digits.

| Digit | Cathode Signals |   |   |   |   |   |   |  |
|-------|-----------------|---|---|---|---|---|---|--|
| Shown | a               | b | C | d | e | f | g |  |
| 0     | 0               | O | 0 | 0 | 0 | 0 | 1 |  |
| 1     | 1               | U | 0 | 1 | 1 | 1 | 1 |  |
| 2     | 0               | 0 | 1 | 0 | 0 | 1 | O |  |
| 3     | 0               | 0 | 0 | 0 | 1 | 1 | N |  |
| 4     | 1               | 0 | 0 | 1 | 1 | O | N |  |
| 5     | O               | 1 | 0 | 0 | 1 | N | U |  |
| 6     | 0               | 1 | 0 | 0 | 0 | O | N |  |
| 7     | O               | O | 0 | 1 | 1 | 1 | 1 |  |
| 8     | N               | U | 0 | 0 | 0 | 0 | N |  |
| 9     | ი               | N | O | 1 | 1 | 0 | U |  |

**Figure 7.** *Cathode patterns for decimal digits* **PS/2 Port**

The Pegasus board includes a 6-pin mini-DIN connector that can accommodate a PS/2 mouse or keyboard connection. A jumper on

the Pegasus board (J9) can be loaded to provide 5V to the PS/2 port, or an external supply can be connected to the "PS2VCC" pin of J9 (some PS/2 devices require 5V to work properly).

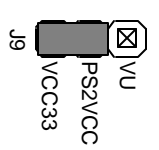

PS/2 Power

|                      | Pin 2 Pin 1    | <b>Pin Definitions</b> |            |  |
|----------------------|----------------|------------------------|------------|--|
|                      |                | Pin                    | Function   |  |
|                      | nnn<br>Ω       |                        | Data       |  |
|                      |                | 2                      | Reserved   |  |
|                      | Pin 5<br>Pin 6 | 3                      | <b>GND</b> |  |
|                      |                | 4                      | Vdd        |  |
|                      | Bottom-up      | 5                      | Clock      |  |
| <b>PS2 Connector</b> | hole pattern   | 6                      | Reserved   |  |
|                      |                |                        |            |  |

**Figure 8.** *PS/2 connections*

The PS/2 protocol uses a bi-directional twowire interface that includes a serial data and a clock signal (the host-to-keyboard data direction is used to send status LED data). Driver circuits on both ends of the clock and data signals use open-collector buffers with 10K pull-ups. The signals are only driven when a key is actively pressed (or when the host is actively sending LED status data). If the PS/2 device is only used as an input device, then the host system can just use input buffers (open-collector buffers are not required). band to provide SV to the PS2<br>
port, or an external supply can be<br>
connected to the "PS2VCC" pin of<br>  $\frac{1}{2}$  Some PS2 devices require SV<br>  $\frac{1}{2}$  Some PS2 devices require SV<br>  $\frac{1}{2}$  Some PS2 devices require SV<br>  $\frac$ 

PS/2 mouse and keyboard devices use11-bit data words that include a start bit, eight data bits, and odd parity bit, and a stop bit. Data timings are shown in the figure below. The mouse and keyboard use eight-bit data packets that are organized differently – the keyboard sends eight-bit key scan codes, and the mouse sends three eight-bit data elements to define relative mouse movements.

## **Keyboard**

Each key has a single, unique scan code that is sent whenever the corresponding key is pressed. If a key is continuously pressed for more than 570ms, its scan code is repeated each 104ms (but the time interval between first 570ms). When releasing a key that was pressed for more than 570ms, an "F0" key-up code is sent, followed immediately by the key scan code. If a key can be "shifted" to produce a new character (like a capital letter), then the shift character is sent before the key scan code. Some keys, called extended keys, send an "E0" ahead of the scan code (and they may send more than one scan code). When an extended key is released, an "E0 F0" key-up code is sent, followed by the scan code. Signals timings and scan codes for most keys are shown in the figure below.

A host device can also send data to the keyboard. Below is a short list of some oftenused commands.

ED Set Num Lock, Caps Lock, and Scroll Lock LEDs. After receiving an "ED", the keyboard returns an "FA". Then the host sends a byte to set LED status: bit 0 sets Scroll Lock, bit 1 sets Num Lock, and bit 2 sets Caps Lock. Bits 3 to 7 are ignored.

- EE Echo. Upon receiving an echo command, the keyboard replies with "EE".
- F3 Set scan code repeat rate. The keyboard acknowledges receipt of an "F3" by returning an "FA", after which the host sends a second byte to set the repeat rate.
- FE Resend. Upon receiving FE, the keyboard resends the last scan code sent.
- FF Reset. Resets the keyboard.

The keyboard should send data to the host only when both the data and clock lines are high (or idle). Since the host is the "bus master", the keyboard should check to see whether the host is sending data before driving the bus. To facilitate this, the clock line can be used as a "clear to send" signal. If the host pulls the clock line low, the keyboard must not send any data until the clock is released.

#### **Mouse**

The mouse outputs a clock and data signal when it is moved; otherwise, these signals

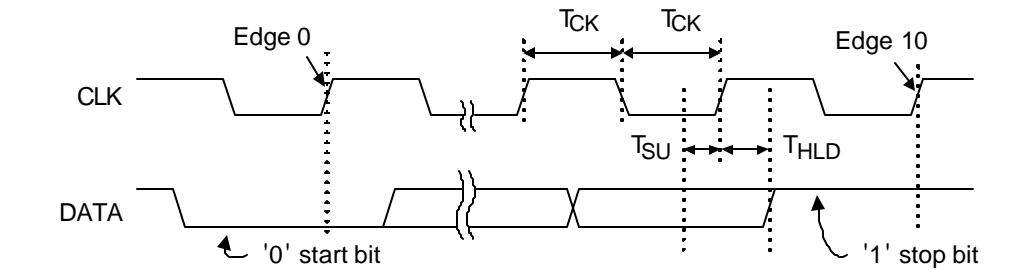

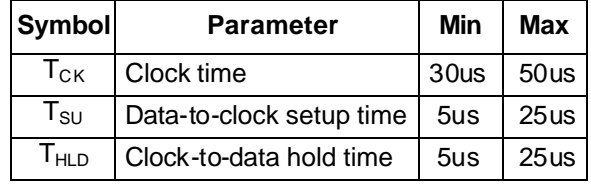

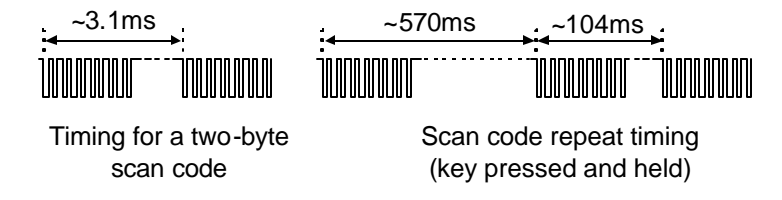

**Figure 9.** *PS/2 timings*

remain at logic '1'. Each time the mouse is

moved, three 11-bit words are sent from the mouse to the host device. Each of the 11-bit words contains a '0' start bit, followed by eight bits of data (LSB first), followed by an odd parity bit, and terminated with a '1' stop bit. Thus, each data transmission contains 33 bits, where bits 0, 11, and 22 are '0' start bits, and bits 10, 21, and 32 are '1' stop bits. The three 8-bit data fields contain movement data as shown below. Data is valid at the falling edge of the clock, and the clock period is 20 to 30KHz.

The mouse assumes a relative coordinate system wherein moving the mouse to the right generates a positive number in the X field, and moving to the left generates a negative

number. Likewise, moving the mouse up generates a positive number in the Y field, and moving down represents a negative number (the XS and YS bits in the status byte are the sign bits – a '1' indicates a negative number). The magnitude of the X and Y numbers represent the rate of mouse movement – the larger the number, the faster the mouse is moving (the XV and YV bits in the status byte are movement overflow indicators – a '1' means overflow has occurred). If the mouse moves continuously, the 33-bit transmissions are repeated every 50ms or so. The L and R fields in the status byte indicate left and right button presses (a '1' indicates the button is being pressed).

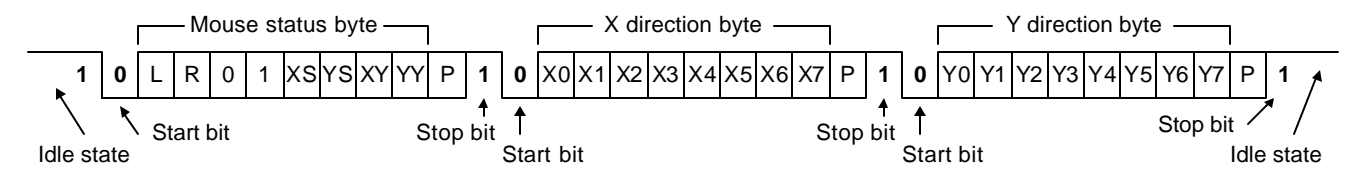

**Figure 10.** *PS/2 mouse data*

# **VGA Port**

The five standard VGA signals red (R), green (G), blue (B), horizontal sync (HS), and vertical ync (VS) are routed from FPGA pins to the VGA connector. The color signals pass through 270-ohm resistors on the Pegasus board to create a resistor-divider with the 75 ohm VGA cable termination. This limits the voltage at the VGA connector to the specified 0V (fully-off) to 0.7V (fully-on) range. This three-bit color system allows for eight different colors as shown in the table.

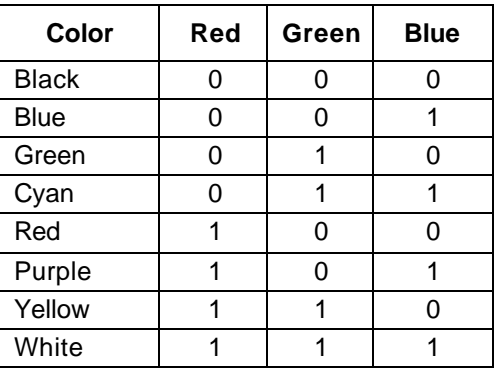

**Table 1.** *Three-bit color system*

# **CRT Display Systems Background**

Cathode ray tube (CRT)-based VGA displays use amplitude-modulated, moving electron beams (or cathode rays) to display information on a phosphor-coated screen. LCD displays use an array of switches that can impose a voltage across a small amount of liquid crystal, thereby changing light permittivity through the crystal on a pixel-by-pixel basis. Although the following description is limited to CRT displays, LCD displays have evolved to use the same signal timings as CRT displays (so the "signals" discussion below pertains to both CRTs and LCDs).

CRT displays use three electron beams (one for red, one for blue, and one for green) to energize the phosphor that coats the inner side of the display end of a cathode ray tube (see drawing below). Electron beams emanate from electron guns, which are finely-pointed heated cathodes placed in close proximity to a positively charged annular plate called a "grid".

The electrostatic force imposed by the grid pulls away rays of energized electrons as current flows into the cathodes. These cathode rays are initially accelerated towards the grid, but they soon fall under the influence of the much larger electrostatic force that results from the entire phosphor-coated display surface of the CRT being charged to 20kV (or more). The particle rays are focused to a fine beam as they pass through the center of the grids, and then they accelerate to impact on the phosphor-coated display surface. The phosphor surface glows brightly at the impact point, and the phosphor continues to glow for several hundred microseconds after the beam is removed. The larger the current fed into the cathode, the brighter the phosphor will glow.

Between the grid and the display surface, the beam passes through the neck of the CRT where two coils of wire produce orthogonal electromagnetic fields. Because cathode rays are composed of charged particles (electrons), they can be deflected by these magnetic fields. Current waveforms are passed through the coils to produce magnetic fields that interact with the cathode rays and cause them to transverse the display surface in a "raster" pattern, horizontally from left to right and vertically from top to bottom.

As the cathode ray moves over the surface of

the display, the current sent to the electron guns can be increased or decreased to change the brightness of the display at the cathode ray impact point. Information is only displayed when the beam is moving in the "forward" direction (left to right and top to bottom), and not during the time the beam is reset back to the top left edge of the display. Much of the potential display time is therefore lost in "blanking" periods when the beam is reset and stabilized to begin a new horizontal or vertical display pass.

The size of the beams, the frequency at which the beam can be traced across the display, and the frequency at which the electron beam can be modulated determine the display resolution. Modern VGA displays can accommodate different resolutions, and a VGA controller circuit dictates the resolution by producing timing signals to control the raster patterns. The controller must produce synchronizing pulses at 5V to set the frequency at which current flows through the deflection coils, and it must ensure that video data is applied to the electron guns at the correct time.

Raster video displays define a number of "rows" that corresponds to the number of horizontal passes the cathode makes over the display area, and a number of "columns" that corresponds to an area on each row that is assigned to one "picture element" or pixel. Typical displays use

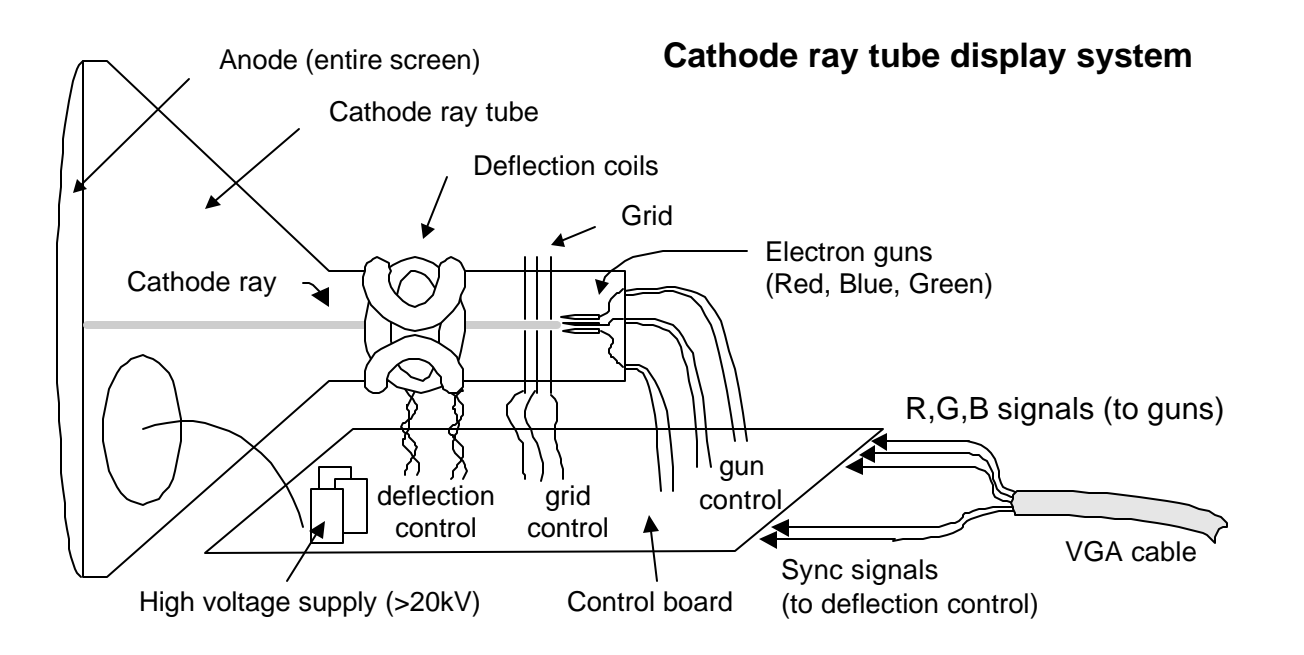

from 240 to 1200 rows, and from 320 to 1600 columns. The overall size of a display, and the number of rows and columns determines the size of each pixel.

Video data typically comes from a video refresh memory, with one or more bytes assigned to each pixel location (the DIO4 board uses three bits per pixel). The controller must index into video memory as the beams move across the display, and retrieve and apply video data to the display at precisely the time the electron beam is moving across a given pixel.

## **VGA System Timing**

VGA signal timings are specified, published, copyrighted, and sold by the VESA organization (www.vesa.org). The following VGA system timing information is provided as an example of how a VGA monitor might be driven in 640 by 480 mode. For more precise information, or for information on higher VGA frequencies, refer to the VESA website above.

A VGA controller circuit must generate the HS and VS timing signals and coordinate the delivery of video data based on the pixel clock. The pixel clock defines the time available to display one pixel of information. The VS signal defines the "refresh" frequency of the display, i.e., the frequency at which all information on

the display is redrawn. The minimum refresh frequency is a function of the display's phosphor and electron beam intensity, with practical refresh frequencies falling in the 50Hz to 120Hz range.

The number of lines to be displayed at a given refresh frequency defines the horizontal "retrace" frequency. For a 640-pixel by 480-row display using a 25MHz pixel clock and 60 +/-1Hz refresh, the signal timings shown in the table below can be derived. Timings for sync pulse width and front and back porch intervals (porch intervals are the pre- and post-sync pulse times during which information cannot be displayed) are based on observations taken from VGA displays.

A VGA controller circuit decodes the output of a horizontal-sync counter driven by the pixel clock to generate HS signal timings. This counter can be used to locate any pixel location on a given row. Likewise, the output of a vertical-sync counter that increments with each HS pulse can be used to generate VS signal timings, and this counter can be used to locate any given row. These two continually running counters can be used to form an address into video RAM. No time relationship between the onset of the HS pulse and the onset of the VS pulse is specified, so the designer can arrange the counters to easily form video RAM addresses, or to minimize

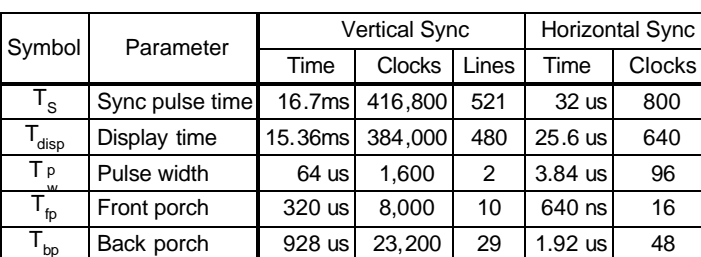

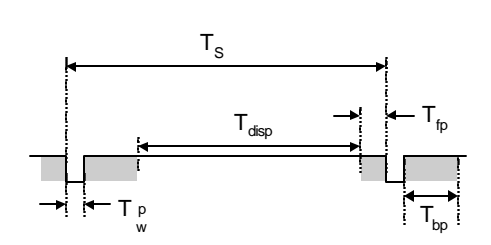

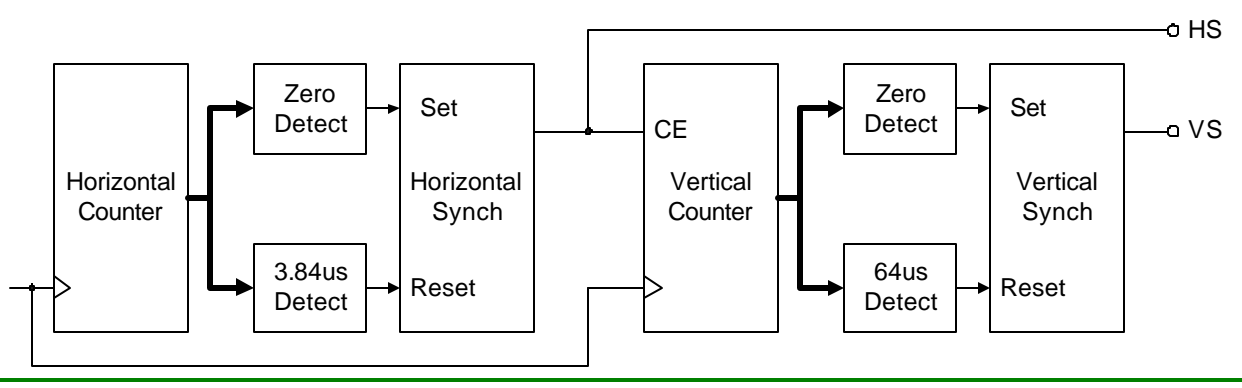

decoding logic for sync pulse generation.

## **Expansion Connectors**

## *40-Pin Connectors*

Three expansion connectors labeled A1, A2, and B1 are available on the Pegasus board. These female socket connectors mate with 100-mil spaced, 2x20 right-angle headers (available at most distributors). All three connectors have GND on pin 1, VU on pin 2, and 5V on pin 3. Pins 4-35 route to FPGA I/O signals, and pins 36-40 are reserved for JTAG and/or clock signals (see Figure 13).

Each of the expansion connectors provides 32 unique I/0 signals. These signals have been grouped into three different types of busses for documentation purposes, and to facilitate communications with external boards. The lower 18 pins (pins 4-21) of the A1 and B1 connectors are designated as the "system bus". The system bus defines eight data signals, six address lines, two strobes (WE and USB or Ethernet boards) use the module bus. Module bus timings are consistent with EPP bus timings.

## *6-Pin Connector*

The Pegasus board also contains a 6-pin accessory port (J1). This port provides Vdd, GND, and four unique FPGA signals. Several 6 pin module boards that can attach to this connector are available from Digilent, including speaker boards, H-bridge boards, sensor boards, etc.

## **Peripheral Bus**

## *System Bus*

The "system bus" is a protocol used by certain expansion boards that mimics a simple 8-bit microprocessor bus. It includes eight data lines, six address lines, a write-enable (WE) strobe that can be used by the peripheral to latch written data, an output-enable (OE) strobe that can be used by the peripheral to enable read

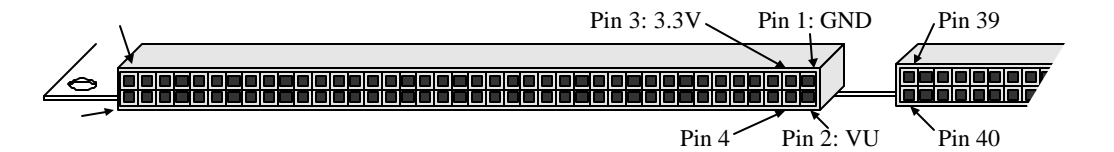

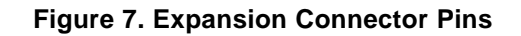

OE), a chip select, and a clock. The lower 18 pins of the A2 connector are designated as the "peripheral bus", and the individual pins are not assigned any further definitions. The upper 14 pins of each expansion connector (pins 22-35) have been designated as "module busses". Module bus pin definitions are consistent with enhanced parallel port (EPP) pin definitions, and they include eight address/data lines, three strobes (address write, data write, and read/write), and three status lines (wait, reset, and initialize). Figure 13 below shows expansion connector signal routing. Some Digilent peripheral boards use the system bus pins. Bus timings mimic a simple 8-bit microprocessor bus, with signal timings shown in figure 14 below. Module boards (like the

data, a chip select, and a clock to enable synchronous transfers. Figure 14 shows bus signal timings used by Digilent to create bus controllers in peripheral devices. However, any bus and timing model can be used by modifying circuits in the FPGA and attached peripheral devices.

### *Module Bus*

The module bus protocol is used by various module boards (like the Ethernet and USB modules) to communicate with the Pegasus board. The module bus signals and timings are borrowed from the EPP protocol. Timings and signals are shown here.

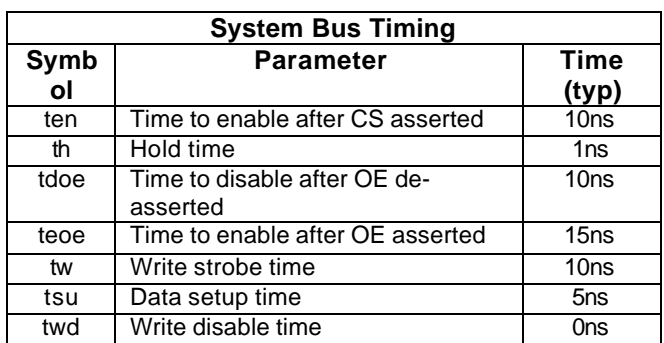

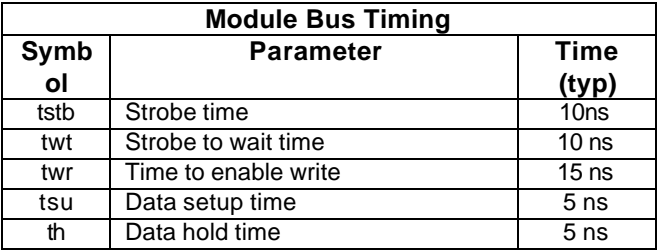

#### **Write Cycle**

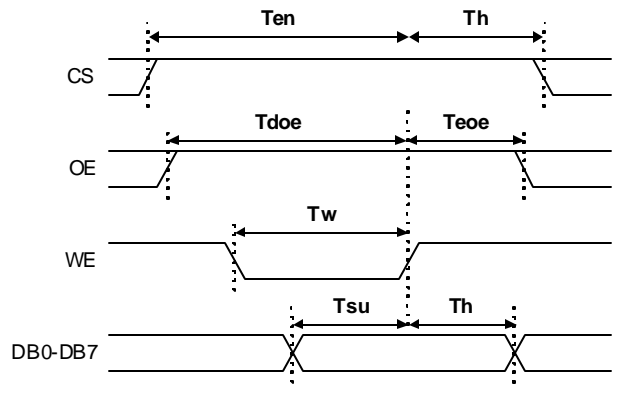

#### **Read Cycle**

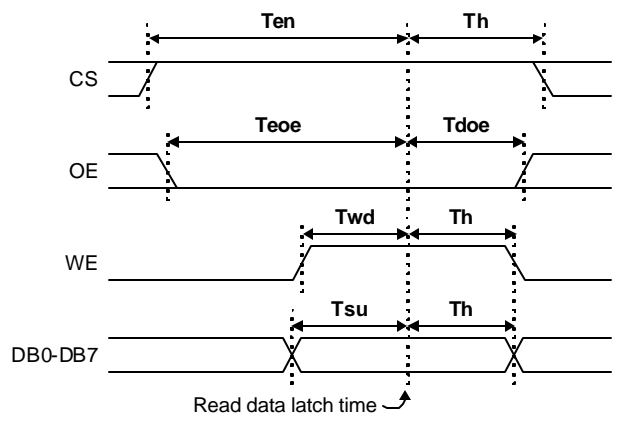

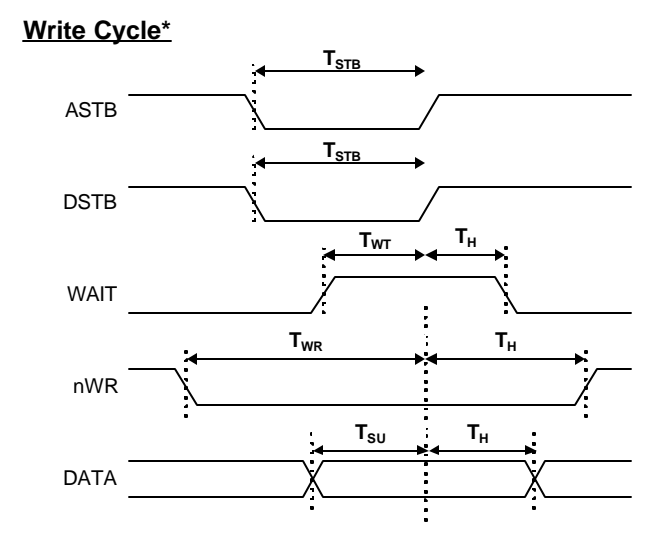

**Read Cycle\***

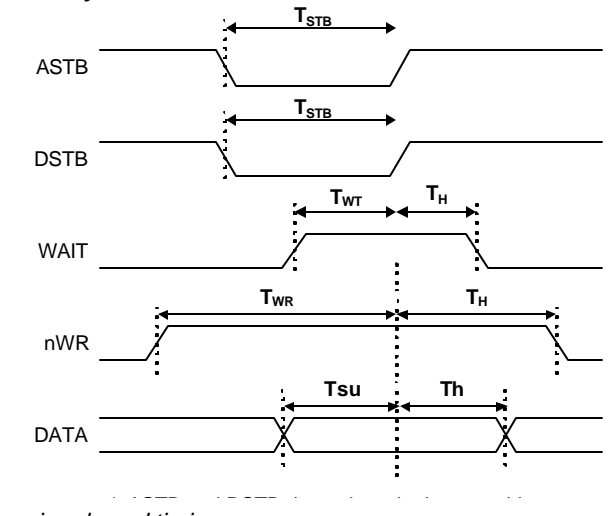

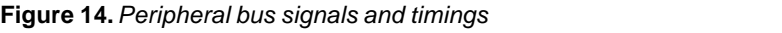

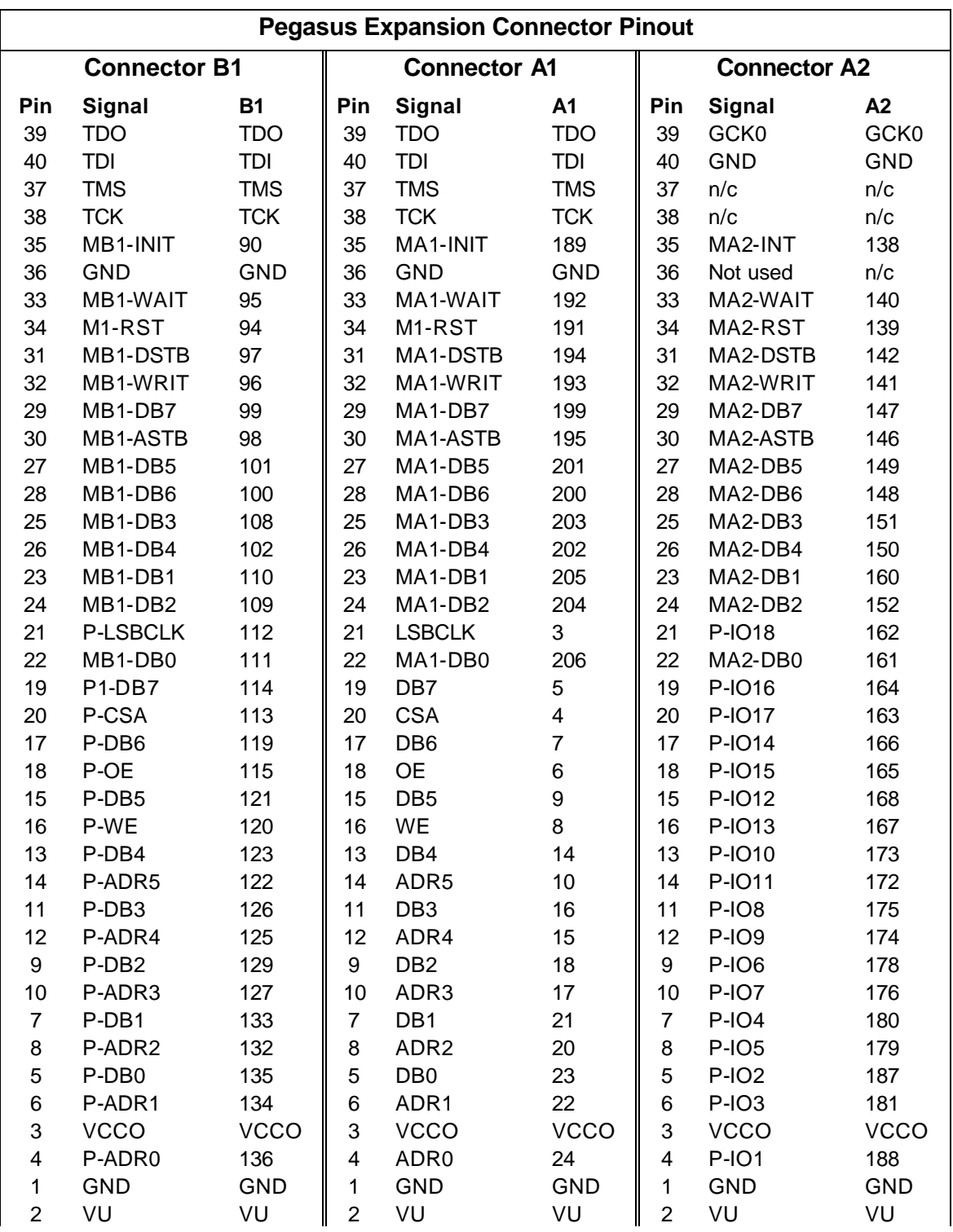

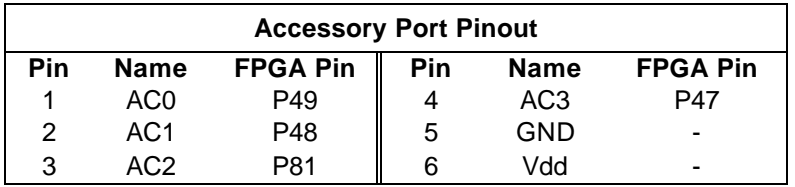

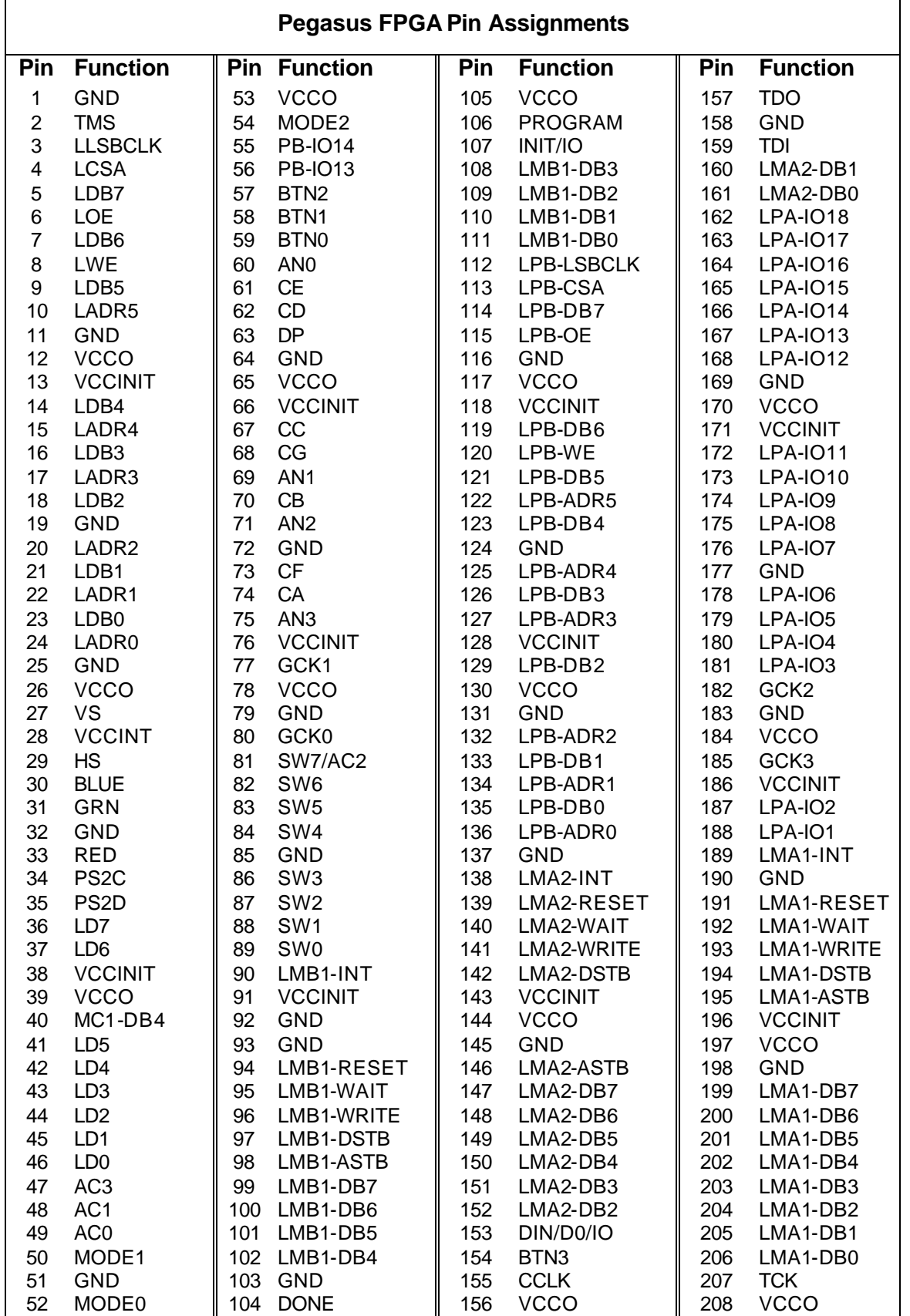